## **Creative Software Design**

#### 2 – Review of C Pointer, Const, and Structure

Yoonsang Lee Fall 2022

#### **Summary of Last Lecture (1-CourseIntro)**

- Questions
  - <u>https://www.slido.com/</u> Join #csd-ys
- Quiz & Attendance
  - <u>https://www.slido.com/</u> Join #csd-ys Polls
  - You must submit all quiz answers in the correct format to be counted as attendance - Student ID: Your answer
- Language
  - I'll "paraphrase" the explanation in Korean for most slides.
- You MUST read 1-CourseIntro.pdf CAREFULLY.

#### **Today's Topics**

- C Pointer Review
  - Similarities and Differences between Arrays and Pointers
  - Parameter Passing in C
- C Pointer & Const Review
  - Pointer to Constant & Constant Pointer
  - Two ways of declaring C Strings
- C Structure Review
  - Structure & Typedef
  - Arrow Operator
  - Structures & Functions

## **C** Pointer Review

#### **Memory Layout**

- Think of it as a 1D array.
  - The address number increases by 1 every 1 byte.
  - For example,

#### Address

#### Contents stored at the address

| 10241 | 10242 | 10243 | 10244 | 10245 | 10246 | 10247 | 10248 | 10249 | 10250 | 10251 | 10252 | 10253 | 10254 | 10255 | 10256 | 10257 | 10258 | 10259 | 10260 |
|-------|-------|-------|-------|-------|-------|-------|-------|-------|-------|-------|-------|-------|-------|-------|-------|-------|-------|-------|-------|
|       |       |       |       |       |       |       |       |       |       |       |       |       |       |       |       |       |       |       |       |
| 10261 | 10262 | 10263 | 10264 | 10265 | 10266 | 10267 | 10268 | 10269 | 10270 | 10271 | 10272 | 10273 | 10274 | 10275 | 10276 | 10277 | 10278 | 10279 | 10280 |
|       |       |       |       |       |       |       |       |       |       |       |       |       |       |       |       |       |       |       |       |

#### int variables in memory

```
int num1 = 5;
int num2 = 129;
```

| 00000000 | 00000000 | 00000000 | 00000101 |
|----------|----------|----------|----------|
|          | -        | -        |          |

|   | 10241 | 10242 | 10243 | 10244 | 10245 | 10246 | 10247 | 10248 | 10249 | 10250 | 10251 | 10252 | 10253 | 10254 | 10255 | 10256 | 10257 | 10258 | 10259 | 10260 |
|---|-------|-------|-------|-------|-------|-------|-------|-------|-------|-------|-------|-------|-------|-------|-------|-------|-------|-------|-------|-------|
| L |       |       |       |       |       | num1  |       |       |       |       |       |       |       |       |       |       |       |       |       |       |
|   | 10261 | 10262 | 10263 | 10264 | 10265 | 10266 | 10267 | 10268 | 10269 | 10270 | 10271 | 10272 | 10273 | 10274 | 10275 | 10276 | 10277 | 10278 | 10279 | 10280 |
|   |       |       |       |       |       |       |       |       |       |       |       | num2  |       |       |       |       |       |       |       |       |

00000000 00000000 00000000 10000001

address-of operator: returns the address

$$\&$$
num1 == ?  $\rightarrow$  10246

&num2 == ? 
$$\rightarrow$$
 10272

(FYI)

Endianness: the order of bytes of digital data.

- Big-endian: The order shown above. Dominant in network protocols.
- Little-endian: Reverse order in bytes. Dominant in processor architectures and memory. ex) 5 -> 00000101 00000000 00000000 000000000

#### double, float variables in memory

double 
$$a = 3.14$$
;

float 
$$b = 1.1$$
;

IEEE Standard for Floating-Point Arithmetic (IEEE 754)

| 0 | 0 | 0  |    | 0 | 0 | 0 | 0  | 0  |   | 0 |
|---|---|----|----|---|---|---|----|----|---|---|
| S |   | ex | кр |   |   |   | fr | ac |   |   |
|   |   |    |    |   |   |   |    |    | _ |   |

| _ |       |       |       |       |       |       |       |       |       |       |       |       |       |       |       |       |       |       |       |       |
|---|-------|-------|-------|-------|-------|-------|-------|-------|-------|-------|-------|-------|-------|-------|-------|-------|-------|-------|-------|-------|
|   | 10241 | 10242 | 10243 | 10244 | 10245 | 10246 | 10247 | 10248 | 10249 | 10250 | 10251 | 10252 | 10253 | 10254 | 10255 | 10256 | 10257 | 10258 | 10259 | 10260 |
|   |       |       |       |       |       | a     |       |       |       |       |       |       |       |       |       |       |       |       |       |       |
|   | 10261 | 10262 | 10263 | 10264 | 10265 | 10266 | 10267 | 10268 | 10269 | 10270 | 10271 | 10272 | 10273 | 10274 | 10275 | 10276 | 10277 | 10278 | 10279 | 10280 |
|   |       |       |       |       |       |       |       |       |       |       |       | b     |       |       |       |       |       |       |       |       |

| 0 | 0 | 0  |    | 0 | 0 | 0 | 0   | 0  | <br>0 |
|---|---|----|----|---|---|---|-----|----|-------|
| S |   | ex | κр |   |   |   | fra | ас |       |

$$&a == ?$$
  $\rightarrow 10246$ 

&b == ? 
$$\rightarrow 10272$$

## char variable, C string in memory

```
char ch = 'A';
char str[10] = "Hello";
```

| 10241 | 10242 | 10243 | 10244  | 10245 | 10246 | 10247 | 10248      | 10249      | 10250 | 10251        | 10252 | 10253 | 10254 | 10255 | 10256 | 10257 | 10258 | 10259 | 10260 |
|-------|-------|-------|--------|-------|-------|-------|------------|------------|-------|--------------|-------|-------|-------|-------|-------|-------|-------|-------|-------|
|       |       |       | ch 'A' |       |       |       |            |            |       |              |       |       |       |       |       |       |       |       |       |
| 10261 | 10262 | 10263 | 10264  | 10265 | 10266 | 10267 | 10268      | 10269      | 10270 | 10271        | 10272 | 10273 | 10274 | 10275 | 10276 | 10277 | 10278 | 10279 | 10280 |
|       |       |       |        |       | 'Н'   | 'e'   | <b>'1'</b> | <b>'1'</b> | o'    | <b>'</b> \0' |       |       |       |       |       |       |       |       |       |

&ch == ? 
$$\rightarrow 10244$$
  
str == ?  $\rightarrow 10266$ 

# Pointer: a variable that stores the address of another variable

- int\* : integer pointer (pointer to int) stores the address of an integer variable
- int\* pnum1;

- double\* : double pointer (pointer to double) stores the address of an double variable
- double\* pnum2;

• char\*, float\*, ...

#### [Practice]

```
#include <stdio.h>
int main()
    char ch1 = 'a';
    char* pch1 = &ch1;
    printf("value of ch1: %d\n", ch1);
    printf("address of ch1: %p\n", &ch1);
    printf("value of pch1: %p₩n", pch1);
    printf("address of pch1: %p₩n", &pch1);
    return 0:
```

```
value of ch1: 97
address of ch1: 1636819
value of pch1: 1636819
address of pch1: 1636804
```

The actual allocated memory address varies from execution to execution.

Note that if you print a memory address using %p, the actual result will be printed in hexadecimal.

But this slides use decimal format for convenience.

#### A Pointer in Memory

value of ch1: 97

address of ch1: 1636819 value of pch1: 1636819 address of pch1: 1636804

(A pointer size is 4 bytes in 32-bit program, 8 bytes in 64-bit program)

| 1636801 | 1636802 | 1636803 | 1636804 | 1636805 | 1636806   | 1636807 | 1636808 | 1636809 | 1636810 |  |  |  |  |
|---------|---------|---------|---------|---------|-----------|---------|---------|---------|---------|--|--|--|--|
|         |         |         | pch1    | 1636819 |           |         |         |         |         |  |  |  |  |
| 1636811 | 1636812 | 1636813 | 1636814 | 1636815 | 1636816   | 1636817 | 1636818 | 1636819 | 1636820 |  |  |  |  |
|         |         |         |         |         |           |         |         | ch1 'a' |         |  |  |  |  |
|         |         |         |         |         |           |         |         |         |         |  |  |  |  |
|         |         |         |         |         | points to |         |         |         |         |  |  |  |  |

• That's why a variable that stores the address of another variable is called **pointer**.

## & operator and \* operator

- & operator
  - Returns the address of an operand (variable)
  - *address-of* operator
  - variable → address
- \* operator
  - Refers to the memory space (variable) pointed to by an operand

(pointer)

- *indirection* operator
- address → variable

```
int num = 5;
int* pnum = #

// store 20 to the varaiable
pointed by pnum
*pnum = 20;
```

#### An Array in Memory

```
#include <stdio.h>
int main()
{
    int arr[3] = {5, 10, 20};
    printf("arr: %p\n", arr);
    printf("&arr[0]: %p\n", &arr[0]);
    printf("&arr[1]: %p\n", &arr[1]);
    printf("&arr[2]: %p\n", &arr[2]);
    return 0;
}
```

### An Array in Memory

- The name of the array means the starting address of the array (the address of the first element)
- In other words, value of arr == value of &arr[0]

#### Similarities between Arrays and Pointers

- Both represent (some) addresses.
- \* operator can be used for both.
- [] **operator** (*index* or *subscript* operator) can be used for both.

```
int arr[] = {5, 10, 15};
int* parr = arr;

// 5 5 5 5
printf("%d %d %d %d\m", arr[0], *arr, parr[0], *parr);
```

#### Differences between Arrays and Pointers

#### Array is not Pointer!

• You cannot assign other values to an array.

```
int arr[3] = {5, 10, 20};
int num = 30;
arr = # // compile error
```

• Different size of operator results

```
int arr[3] = {5, 10, 20};
int* parr = arr;
int size1 = sizeof(arr);
int size2 = sizeof(parr);
```

```
size1==12 : size of the array
size2==4 : size of the pointer (4 in 32-
bit program, 8 in 64-bit program)
```

#### **Pointer Increment / Decrement Operators**

```
int i = 1;
double d = 1.2;
int* pi = &i;
double* pd = &d;
```

```
pi: 1636948, pi+1: 1636952, pi+2: 1636956 pd: 1636932, pd+1: 1636940, pd+2: 1636948
```

- If you add 1 to an int pointer, its value is increased by 4.
- If you add 1 to a double pointer, its value is increased by 8.
- . . .
- If you add 1 to a pointer to certain type, its value is increased by size-of that type.
- The same holds for decrement operators.

## Meaning of Array [] Operations

• arr[i]: The value of the element at index i

```
• ex) int arr[3] = {5, 10, 20};
```

• arr[2]: The value of the element at index 2 of the integer array arr

| 163 | 38050 | 1638051 | 1638052 | 1638053 | 1638054 | 1638055 | 1638056 | 1638057 | 1638058 | 1638059 | 163 | 8960 | 1638061 | 1638062 | 1638063 | 1638064 | 1638065 |
|-----|-------|---------|---------|---------|---------|---------|---------|---------|---------|---------|-----|------|---------|---------|---------|---------|---------|
|     |       |         | arr[0]  | 5       |         |         | arr[1]  | 10      |         |         | arı | r[2] | 20      |         |         |         |         |

#### **Pointer Increment / Decrement Operations**

• \*(arr+i): The value stored at the address increased by i from the start of the array

• ex) 
$$| int arr[3] = \{5, 10, 20\};$$

• \*(arr+2): The value stored at the address increased by 2 from the start of the integer array arr

| _       |         |         |         |         |         |         |         |         |         |         |         |         |         |         |         |
|---------|---------|---------|---------|---------|---------|---------|---------|---------|---------|---------|---------|---------|---------|---------|---------|
| 1638050 | 1638051 | 1638052 | 1638053 | 1638054 | 1638055 | 1638056 | 1638057 | 1638058 | 1638059 | 1638060 | 1638061 | 1638062 | 1638063 | 1638064 | 1638065 |
|         |         | arr[0]  | 5       |         |         | arr[1]  | 10      |         |         | arr[2]  | 20      |         |         |         |         |

# Relationship btwn. Pointer Inc/Dec Operations & Array [] Operations

• The value of the element at index i in an array

• The value stored at the address increased by i from the start of the array

$$\rightarrow$$
 arr[i] == \*(arr+i)

• (This holds true both for arr as an array and arr as a pointer)

#### Passing an Array to a Function

- Pass the **start address** of array as pointer parameter
- Pass the length of array as well

```
int main()
{
    int arr[] = {5, 10, 15,1};
    printArray(arr, 4);
    return 0;
}

void printArray(int* arr, int len)
{
    int i;
    for(i=0; i<len; i++)
        printf("%d ", arr[i]);
    printf("\n");
}</pre>
```

#### Quiz #1

- Go to <a href="https://www.slido.com/">https://www.slido.com/</a>
- Join #csd-ys
- Click "Polls"
- Submit your answer in the following format:
  - Student ID: Your answer
  - e.g. 2022123456: 4)
- Note that you must submit all quiz answers in this format to be counted as attendance.

## **Parameter Passing**

```
int add(int x, int y)
    int temp;
    temp = x + y;
    return temp;
}
int main()
    int a = 2, b = 5;
    int res = add(a, b);
    printf("%d\n", res);
    return 0;
```

- When calling add(),
  - The value of  $\mathbf{a}$  is copied to  $\mathbf{x}$
  - The value of **b** is copied to **y**
- In C, arguments are passed to functions by **copying** values.
  - Called "call-by-value" or "passby-value"

### Pass the value of the argument

```
void swap wrong(int n1, int n2)
    int temp = n1;
    n1 = n2;
    n2 = temp;
int main()
    int num1=10, num2=20;
    swap wrong(num1, num2);
    // \text{ num1}==10, \text{ num2}==20
    return 0;
```

 Call function by copying the value of argument

• The callee function cannot access variables defined in the caller function.

## Pass the address of the argument

```
void swap(int* p1, int* p2)
    int temp = *p1;
    *p1 = *p2;
    *p2 = temp;
int main()
{
    int num1=10, num2=20;
    swap(&num1, &num2);
    // \text{ num2}==20, \text{ num2}==10
    return 0;
```

 Call function by copying the address value of argument

• The callee function can change the value of variables defined in the caller function.

## C Pointer & Const Review

# Declaring a Pointer as Const - 1 (Pointer to Constant)

```
int num = 20;
const int* ptr = #
```

• Cannot change the value of a variable **through the pointer.** 

```
*ptr = 30; // Compile error!
```

• However, it does not make the num variable itself a constant.

```
num = 30; // 0k
```

# Declaring a Pointer as Const - 2 (Constant Pointer)

```
int num1 = 20;
int num2 = 30;
int* const ptr = &num1;
```

- Make the pointer ptr a constant.
- **Cannot change the value** of ptr.
- -> Cannot change ptr to point to another variable.

```
ptr = &num2; // Compile error!
```

• However, you can change the value of a variable through the pointer.

```
*ptr = 30; // 0k
```

### Two ways of declaring C Strings

- char str1[] = "My String";
- Declare a string as a char array
- str1: An **array** containing the entire string
- Array str1

  M y S t r i n g \0
- Pointer str2

  Your String\0
- const char\* str2 = "Your String";
- Declare a string as a const char\*
- str2: A **pointer** storing the starting position of the string literal (stored somewhere in read-only area of memory)

## Two ways of declaring C Strings

- char str1[] = "My String";
- "String in variable form"
- Can modify the string contents by accessing each element of the array
- Array str1

  M y S t r i n g \0

  Pointer str2

  Your String\0
- const char\* str2 = "Your String";
- "String in constant form"
- Cannot modify the string contents as it's just a pointer to a string literal & it's a pointer to constant

## **String in Constant Form**

• const char\* str2 = "Your String";

• Since str2 is a pointer-to-constant, you can later change it to point to another string literal.

- str2 = "string2";
  - This is not possible for str1 in the previous slide.

#### Quiz #2

- Go to <a href="https://www.slido.com/">https://www.slido.com/</a>
- Join #csd-ys
- Click "Polls"
- Submit your answer in the following format:
  - Student ID: Your answer
  - e.g. 2022123456: 4)
- Note that you must submit all quiz answers in this format to be counted as attendance.

## C Structure Review

#### **Structure**

• You can create your own **custom data type** by grouping items using *struct* keyword.

• Ex) A data type representing a "book":

```
struct Book {
   char title[50];
   char author[50];
   char subject[100];
   int book_id;
}
```

#### Structure Variable

• Defining a variable of the type struct Book:

• Accessing the *member* of the variable book1:

```
structure variable member name \frac{book1.book\_id}{book1.book\_id} = 0; // Assign 0 to the member book_id of the structure variable book1
```

## **Typedef**

• You can give a type a new name using *typedef* keyword.

```
typedef unsigned int UINT;
```

// Give a new name "UINT" to unsigned int data type

UINT count; // Same as unsigned int count;

By convention, a user-defined data type (defined by struct, typedef, and so on) starts with an uppercase letter.

#### **Typedef and Structure**

```
struct point
                      // A structure
     int xpos;
     int ypos;
};
struct point pos1; // A variable of the type "struct point"
typedef struct point Point;
                                     // Give a new name "Point" to the type
                                     "struct point"
Point pos1;
                 // Easier to define a variable of that type
```

#### **Typedef and Structure**

#### Instead of this...

```
struct point
{
    int xpos;
    int ypos;
};

typedef struct point Point;
```

#### You can do like this:

```
typedef struct point
{
    int xpos;
    int ypos;
} Point;
```

Even you can do like this (you can omit the name of struct):

```
typedef struct
{
    int xpos;
    int ypos;
} Point;
```

#### **Initialize Structure Variables**

```
typedef struct
{
    int xpos;
    int ypos;
} Point;
```

You can initialize a structure variable by:

```
Point p1 = {10, 20};

initializer list
```

Then,

```
p1.xpos == 10; //→ True
p1.ypos == 20; //→ True
```

Same as array initialization:

```
int arr1[5] = \{1, 2, 3, 4, 5\};
```

### **Array of Structures**

```
typedef struct
{
    int xpos;
    int ypos;
} Point;
```

- If you want to create four Point variables:
- $\bullet \rightarrow$  Point arr[4];

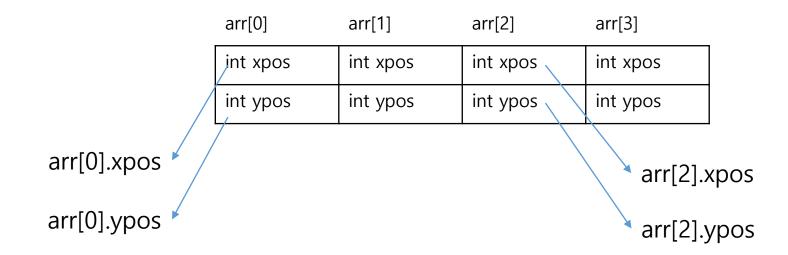

#### -> Operator (Arrow Operator)

```
Point pos = {11, 12};
Point* ppos = &pos;  // A pointer to Point

// Access member xpos of structure variable pointed to by ppos
(*ppos).xpos = 10;  // or
ppos->xpos = 10;

// Access member ypos of structure variable pointed to by ppos
(*ppos).ypos = 20;  // or
ppos->ypos = 20;
```

#### Quiz #3

- Go to <a href="https://www.slido.com/">https://www.slido.com/</a>
- Join #csd-ys
- Click "Polls"
- Submit your answer in the following format:
  - Student ID: Your answer
  - e.g. 2022123456: 4)
- Note that you must submit all quiz answers in this format to be counted as attendance.

#### **Structures and Functions**

- Structured variables can be passed to / returned from a function.
- Ex)
- void printPoint(Point p)
- Point getScale2xPoint(Point p)
- Note) Unless you want to change the value of an argument inside a function (as out-parameter), you usually pass it as a const structure \* type.
- Point getScale2xPoint(const Point\* p)

## Pass the value of the argument

```
Point getScale2xPoint(Point p)
    p.xpos = p.xpos * 2;
    p.ypos = p.ypos * 2;
    return p;
int main()
    Point p1 = \{1,2\};
    Point p2 = getScale2xPoint(p1);
    printf("%d %d\n", p1.xpos, p1.ypos);
    // 1 2
    return 0;
```

• The value of p1 is not changed in getScale2xPoint().

### Pass the address of the argument

```
void scale2x(Point* pp)
    pp->xpos *= 2;
    pp->ypos *= 2;
int main()
    Point p1 = \{1,2\};
    scale2x(&p1);
    printf("%d %d\n", p1.xpos, p1.ypos);
    // 2 4
    return 0;
```

• The value of p1 is changed in scale2x().

## Operations on struct variables in C

• For basic data types (int, char, etc.), various operations such as +, -, >, < are available.

• For structure variables, only = (assignment operator), & (address-of operator), sizeof operator are available.

•= (assignment operator) just copies values of all members of a structure variable.

#### **Next Time**

- If you're not familiar with today's topics, please see my "Introduction to Software Design" slides to study more.
  - https://cgrhyu.github.io/courses/2020-spring-isd.html
- Labs in this week:
  - Lab1: 2-Lab-Gitlab, Assignment 2-1, Assignment 2-2
  - Lab2: No lab (Chuseok holiday)
- Next lecture:
  - 3 Differences Between C and C++